## Find Book

# AN INTRODUCTION TO COGNITIVE OPTOMETRY: 2007 (PAPERBACK)

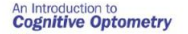

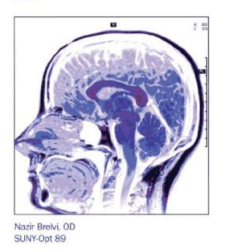

### Read PDF An Introduction to Cognitive Optometry: 2007 (Paperback)

- Authored by Nazir BrelviOd
- Released at 2007

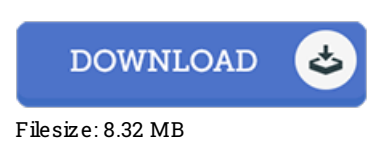

To openthe document, you will want Adobe Reader application. You candownload the installer and instructions free from the Adobe Web site if you do not have Adobe Reader already installed on your computer. You can download and install and preserve it in your laptop or computer for later go through. Be sure to follow the hyperlinkabove to download the PDF document.

#### Re vie ws

Completely essential go through ebook. It can be writter in basic phrases and never difficult to understand. It is extremely difficult to leave it before concluding, once you begin to read the book.

#### -- Jessy Collier

This created pdf is excellent. We have read through and i also am sure that i am going to going to study yet again yet again in the future. You will not truly feel monotony at at any time of your time (that's what catalogues are for concerning should you check with me). -- Myriam Bo de

This is basically the best ebook we have study right up until now. it absolutely was writtern very properly and useful. You may like how the blogger write this ebook.

-- Ce c il Z emlak DVM